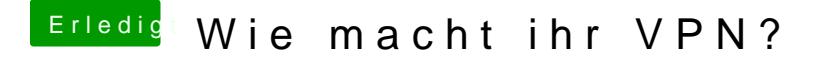

Beitrag von revunix vom 23. Januar 2019, 14:13

[lifesuppo](https://www.hackintosh-forum.de/user/38768-lifesupporter/)r Cyber Ghost... da kannste den VPN ja gleich weglassen

jboerebnd dann nicht mal den Rundfunkbeitrag zahlen tz tz tz